## **Организация и режим доступа к информационным системам, информационно-коммуникационным сетям, автоматизированным компьютерным программам профильной подготовки и электронным образовательным ресурсам**

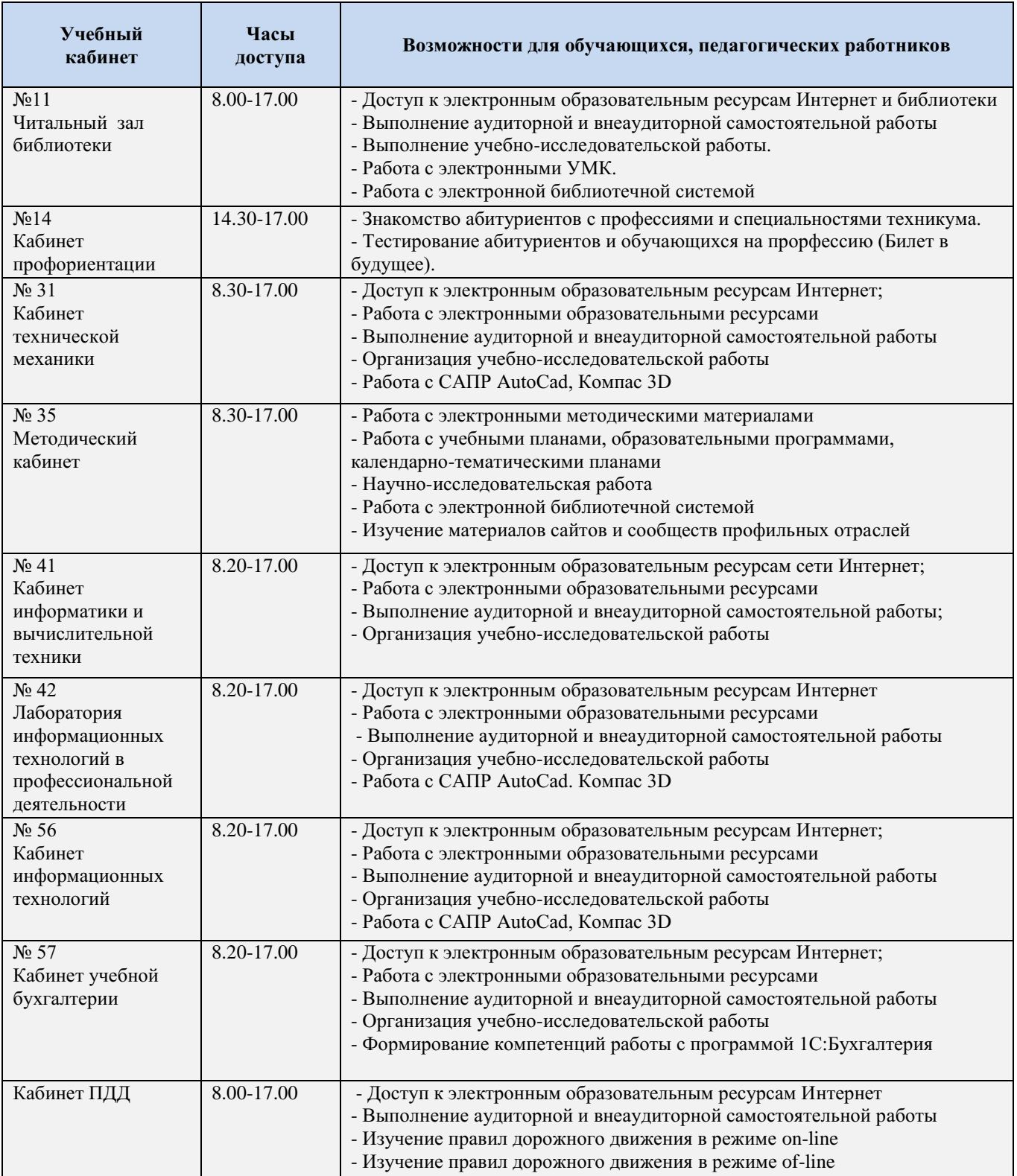